# **Introducing Microsoft Office Word 2007: The Ultimate Manual for College-Level Document Processing and Beyond**

Microsoft Office Word 2007 remains an indispensable tool for college students, providing a comprehensive suite of features designed to enhance document creation and processing. With its user-friendly interface and powerful capabilities, Word empowers students to produce high-quality academic papers, research reports, presentations, and more. This comprehensive manual serves as your ultimate guide to navigating the intricacies of Word 2007, ensuring you master the fundamentals and unlock its advanced features to excel in your academic pursuits.

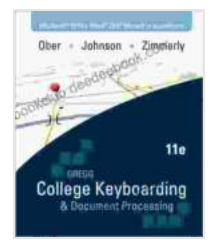

### **[Microsoft Office Word 2007 Manual for College Keybrd](https://bookclub.deedeebook.com/reads.html?pdf-file=eyJjdCI6ImU1dVA0WGF2XC9vVWE5MWFDdmY3Y00wdmw5YVlSTmlvOVUrVUZsWXVGWnluNmpWVjBZcU9ZUGRaQWhsNktaaGtXUEtvQkhYazVBNFNValRBRTAzdWVtTG91SkxtWHprSFlqR3ZkS0wxWFpwdVlGMGMzMVJLbUlKMWY0WGZVZ2w4cHZyaG5QcmpYeklUOWtjejhJNTQ5ZGV0SXpoQVZEYUZ6QzNJaEV2eEdhbGw1Wjkydzg5NUJiXC9QaDE4MHdPUVpUanhGNlBYeHJTclloeENGWXlIRFAxXC9KQWhVZ2JrXC9CS1d4RDVYR1JjXC9XYz0iLCJpdiI6ImUzZWM0YmQ1NmJkYjE2MGQ1ZjlmMGU5MmM5NjVjOGQzIiwicyI6Ijk3ODFhNzZhN2ExZGYyNzcifQ%3D%3D) & Document Processing(GDP)** by David Huckvale

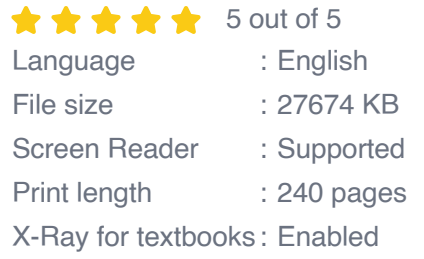

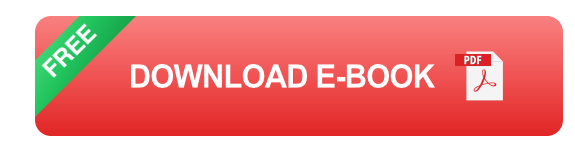

#### **Navigating the Word 2007 Interface**

Upon launching Word 2007, you will be greeted by a clean and intuitive interface. The Ribbon, located at the top of the screen, houses all the essential commands and features organized into logical tabs. The Quick Access Toolbar, situated above the Ribbon, provides quick access to

frequently used commands. The Document Area, the central part of the screen, is where you will create and edit your documents. The Status Bar, located at the bottom of the screen, displays information about the current document, such as page number, zoom level, and language settings.

#### **Creating and Editing Documents**

Creating a new document in Word 2007 is as simple as clicking the "New" button. You can choose from various templates or start with a blank document. To begin typing, simply click anywhere in the Document Area. Word's powerful editing tools allow you to easily insert, delete, and modify text, as well as apply formatting options such as font, size, and color. The Find and Replace feature helps you locate specific text or formatting elements within your document, making revisions a breeze.

#### **Formatting and Styling**

Word 2007 provides a wide array of formatting options to enhance the visual appeal and readability of your documents. The Paragraph group on the Home tab lets you control alignment, indents, and line spacing. The Styles group allows you to apply pre-defined formatting styles to headings, paragraphs, and other elements, ensuring consistency throughout your document. Additionally, you can create custom styles to suit your specific needs.

#### **Inserting Tables, Charts, and Images**

To present data effectively, Word 2007 offers the ability to insert tables, charts, and images. The Insert tab provides dedicated commands for each of these elements. Tables can be used to organize and display complex information, while charts help visualize data trends and patterns. Images,

such as graphs, diagrams, or photographs, can enhance the visual impact of your documents.

#### **Collaboration and Sharing**

Word 2007 makes it easy to collaborate on documents with others. The Review tab provides tools for tracking changes, adding comments, and comparing different versions of the same document. You can also share your documents online using OneDrive or SharePoint, allowing others to access and collaborate on them in real-time.

#### **Advanced Features for College-Level Work**

Beyond the basics, Word 2007 offers advanced features that cater to the specific needs of college students. The References tab provides tools for managing citations and creating bibliographies using various academic styles. The Mail Merge feature allows you to personalize mass mailings, such as letters or envelopes, by merging data from a spreadsheet or database. The Equations Editor helps you create complex mathematical equations and formulas.

#### **Tips and Tricks for Efficient Document Processing**

To maximize your productivity in Word 2007, here are a few tips and tricks:

\* Use keyboard shortcuts to save time and streamline your workflow. \* Utilize templates to quickly create documents with pre-defined formatting and styles. \* Master the use of styles to ensure consistency and save formatting time. \* Take advantage of the Find and Replace feature to locate and modify text or formatting elements efficiently. \* Explore the advanced features available on the References and Mailings tabs to enhance your academic writing and collaboration.

Microsoft Office Word 2007 remains a powerful and versatile tool for college students, empowering them to create professional-quality documents that meet the demands of academic life and beyond. By mastering the fundamentals and exploring the advanced features outlined in this manual, you can unlock the full potential of Word 2007 and elevate your document processing skills to new heights. Embrace the learning journey, experiment with the various features, and discover new ways to enhance your academic success through the power of Word 2007.

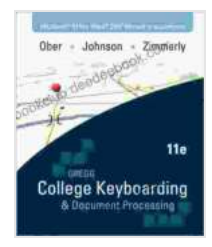

### **[Microsoft Office Word 2007 Manual for College Keybrd](https://bookclub.deedeebook.com/reads.html?pdf-file=eyJjdCI6ImU1dVA0WGF2XC9vVWE5MWFDdmY3Y00wdmw5YVlSTmlvOVUrVUZsWXVGWnluNmpWVjBZcU9ZUGRaQWhsNktaaGtXUEtvQkhYazVBNFNValRBRTAzdWVtTG91SkxtWHprSFlqR3ZkS0wxWFpwdVlGMGMzMVJLbUlKMWY0WGZVZ2w4cHZyaG5QcmpYeklUOWtjejhJNTQ5ZGV0SXpoQVZEYUZ6QzNJaEV2eEdhbGw1Wjkydzg5NUJiXC9QaDE4MHdPUVpUanhGNlBYeHJTclloeENGWXlIRFAxXC9KQWhVZ2JrXC9CS1d4RDVYR1JjXC9XYz0iLCJpdiI6ImUzZWM0YmQ1NmJkYjE2MGQ1ZjlmMGU5MmM5NjVjOGQzIiwicyI6Ijk3ODFhNzZhN2ExZGYyNzcifQ%3D%3D) & Document Processing(GDP)** by David Huckvale

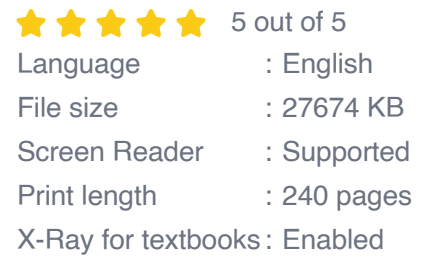

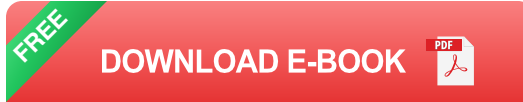

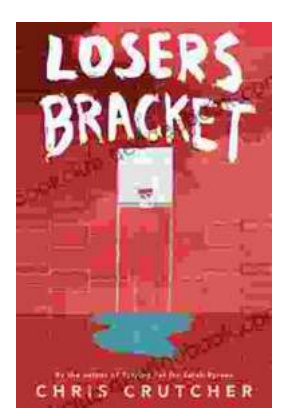

## **Exploring the Complexities of Identity and [Resilience in Chris Crutcher's "Losers Bracket"](https://bookclub.deedeebook.com/book/Exploring%20the%20Complexities%20of%20Identity%20and%20Resilience%20in%20Chris%20Crutchers%20Losers%20Bracket.pdf)**

Chris Crutcher's "Losers Bracket" is a powerful and poignant novel that explores the intricate web of identity, resilience, and the challenges...

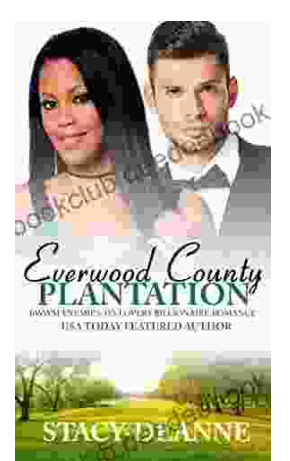

# **BWWM Enemies to Lovers Billionaire [Romance: A Captivating Journey of Passion](https://bookclub.deedeebook.com/book/BWWM%20Enemies%20to%20Lovers%20Billionaire%20Romance%20A%20Captivating%20Journey%20of%20Passion%20and%20Prejudice.pdf) and Prejudice**

In the realm of romance novels, the enemies-to-lovers trope stands as a captivating pillar, captivating readers with its thrilling blend of conflict, chemistry, and the...